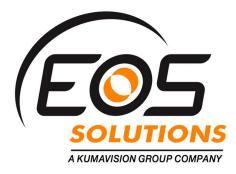

## EOS Historical ECB Exchange Rates app

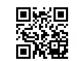

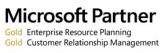

# The Historical ECB Exchange Rates app provides direct access to the European Central Bank (ECB) exchange rates service within Microsoft Dynamics 365 Business Central.

The app is the ideal choice for users who want to **download currencies exchange rates starting from 1999-01-04**. This reduces user data insert and errors by up to 100%, while increasing accuracy and relevancy of data.

| HOME ACTIONS                                              | REPORT                                                                      |                                                           |                                                                                                    |     |                                                    |                                                       |            |          |                                           |                                           |  |
|-----------------------------------------------------------|-----------------------------------------------------------------------------|-----------------------------------------------------------|----------------------------------------------------------------------------------------------------|-----|----------------------------------------------------|-------------------------------------------------------|------------|----------|-------------------------------------------|-------------------------------------------|--|
| Charge Payment<br>Tolerance<br>Functions<br>VIEW - CURREN | ch. Adjust Exchange Exchang<br>tes Rate R                                   | e Rate Adjust. By Up<br>legister General                  | change Rate Services<br>date Exchange Rates<br>port H porical Exchange<br>Import Historical<br>from ECB |     |                                                    | Click on Import Historical<br>Exchange Rates from ECB |            |          |                                           |                                           |  |
|                                                           |                                                                             |                                                           |                                                                                                    | EMU | REALIZED                                           | REALIZED                                              | UNREALIZ   | UNREALIZ | AMOUNT                                    | AMOUN                                     |  |
| CODE                                                      | DESCRIPTION                                                                 | EXCHANGE<br>RATE DATE                                     | EXCHANGE<br>RATE                                                                                        | CU  | GAINS ACC.                                         | ACC.                                                  | GAINS ACC. | ACC.     | PRECISION                                 | PLACES                                    |  |
| CODE                                                      | DESCRIPTION<br>Doll. Brunei Dara                                            | RATE DATE                                                 |                                                                                                    |     |                                                    |                                                       |            |          |                                           |                                           |  |
|                                                           |                                                                             | RATE DATE                                                 | RATE                                                                                                    | CU  | GAINS ACC.                                         | ACC.                                                  |            |          | PRECISION                                 | PLACES                                    |  |
| BND                                                       | Doll. Brunei Dara                                                           | RATE DATE 1/1/2016                                        | RATE<br>0.608674                                                                                        | cu  | GAINS ACC.<br>9330                                 | ACC.<br>9340                                          |            |          | PRECISION<br>0.01                         | PLACES<br>2:2                             |  |
| BND<br>BRL                                                | Doll. Brunei Dara<br>Real brasiliano                                        | RATE DATE<br>1/1/2016<br>1/1/2016                         | RATE<br>0.608674<br>0.379763                                                                            | CU  | GAINS ACC.<br>9330<br>9330                         | ACC.<br>9340<br>9340                                  |            |          | PRECISION<br>0.01<br>0.01                 | PLACES<br>2:2<br>2:2                      |  |
| BND<br>BRL<br>CAD                                         | Doll. Brunei Dara<br>Real brasiliano<br>Dollaro canadese<br>Franco svizzero | RATE DATE<br>1/1/2016<br>1/1/2016<br>1/1/2016<br>1/1/2016 | RATE<br>0.608674<br>0.379763<br>0.668932                                                                | CU  | GAINS ACC.<br>9330<br>9330<br>9330                 | ACC.<br>9340<br>9340<br>9340                          |            |          | PRECISION<br>0.01<br>0.01<br>0.01         | PLACES<br>2:2<br>2:2<br>2:2               |  |
| BND<br>BRL<br>CAD<br>CHF                                  | Doll. Brunei Dara<br>Real brasiliano<br>Dollaro canadese<br>Franco svizzero | RATE DATE<br>1/1/2016<br>1/1/2016<br>1/1/2016<br>1/1/2016 | RATE<br>0.608674<br>0.379763<br>0.668932<br>0.841655                                                    | CU  | GAINS ACC.<br>9330<br>9330<br>9330<br>9330<br>9330 | ACC.<br>9340<br>9340<br>9340<br>9340<br>9340          |            |          | PRECISION<br>0.01<br>0.01<br>0.01<br>0.01 | PLACE:<br>2:2<br>2:2<br>2:2<br>2:2<br>2:2 |  |

Without this integration, Dynamics 365 Business Central only supports downloading "latest" (I.E yesterday's) exchange rates. Our app allows connecting to three different ECB web services and downloading exchange rates from:

- Latest: 'http://www.ecb.europa.eu/stats/eurofxref/eurofxref-daily.xml'
- 90 days: 'http://www.ecb.europa.eu/stats/eurofxref/eurofxref-
- All: 'http://www.ecb.europa.eu/stats/eurofxref/eurofxref-hist.xml"

| Options               | 9.74   USD: 1.2346   Connecte | d succesfully to ECB1 ~ |                   |          |       |     |  |  |
|-----------------------|-------------------------------|-------------------------|-------------------|----------|-------|-----|--|--|
| Type<br>Starting Date | Today<br>Today<br>90 days     |                         | lt is al<br>excha |          |       |     |  |  |
|                       | All N                         |                         | 0.25              | arest    |       |     |  |  |
|                       |                               |                         | 0.01              | r-mirest |       |     |  |  |
|                       |                               |                         | 0.01              | Nearest  |       |     |  |  |
|                       |                               | OK Cancel               | 0.01              | Nearest  |       |     |  |  |
|                       |                               | Cancel                  | 0.01              | Nearest  |       |     |  |  |
| 340                   |                               | 0.01 2:2                | 0.01              | Nearest  |       |     |  |  |
| 9340                  |                               |                         |                   | Nearest  |       |     |  |  |
|                       |                               |                         |                   | Nearest  | 0.001 |     |  |  |
| 9340                  |                               |                         |                   | Nearest  |       |     |  |  |
| 9340                  |                               |                         |                   | Nearest  |       | 2:5 |  |  |
|                       |                               |                         |                   |          |       |     |  |  |

EOS Solutions 2018

### Save Time & Money

Reduce user data inputs

| 9340 |                   |                              |              |     |      | Nearest |  |
|------|-------------------|------------------------------|--------------|-----|------|---------|--|
| 9340 |                   |                              |              |     |      | Nearest |  |
| 9340 |                   |                              |              |     |      | Nearest |  |
|      |                   |                              |              |     |      | Nearest |  |
| 93   |                   |                              |              |     | 0.01 |         |  |
| i    | Successfully impo | orted.<br>hange Rate have bi | een undated  |     | 0.01 | Nearest |  |
| 93   | Contency Exc      | nange nate nave of           | cen oposteo. |     | 0.01 | Nearest |  |
| 8    |                   |                              |              |     | 0.01 | Nearest |  |
| 3    |                   |                              |              | ОК  | 0.01 | Nearest |  |
| 33   |                   |                              |              |     | 0.01 |         |  |
| 9340 |                   |                              | 0.01         | 2:2 | 0.01 | Nearest |  |
|      |                   |                              |              |     |      |         |  |

#### **Increase Data Accuracy**

Get the data right at the point of capture, reducing the need to clean it once it is in your database

|  | HOM       |                  |        |            |                                |                         |                                    |                                    |                                      |                                   |  |  |
|--|-----------|------------------|--------|------------|--------------------------------|-------------------------|------------------------------------|------------------------------------|--------------------------------------|-----------------------------------|--|--|
|  | ED        | T - CURREN       | VCYEXC | ANGE RATES | BRL + New                      |                         |                                    |                                    | 50 65                                | P 2                               |  |  |
|  |           | STARTING<br>DATE |        |            | RELATIONAL<br>CURRENCY<br>CODE | EXCHANGE<br>RATE AMOUNT | RELATIONAL<br>EXCH. RATE<br>AMOUNT | ADJUSTMENT<br>EXCH. RATE<br>AMOUNT | RELATIONAL<br>ADJMT EXCH<br>RATE AMT | FIX<br>EXCHANGE<br>RATE<br>AMOUNT |  |  |
|  |           | /1/2016          | 11.1   | BRL        |                                | 100.0                   | 37.9763                            | 100.0                              | 37.97                                | 63 Currency                       |  |  |
|  | 000 3     | /1/2016          |        | BRL        |                                | 3.974                   | 1.0                                | 3.974                              |                                      | D Relational Curre                |  |  |
|  |           | /2/2018          |        | BRL        |                                | 4.0096                  | 1.0                                | 4.0095                             |                                      | 0 Relational Curre                |  |  |
|  | 3         | /5/2018          |        | 8RL        |                                | 4.0096                  | 1.0                                | 4.0096                             |                                      | D Relational Curre                |  |  |
|  | 15 3      | /6/2018          |        | BRL        |                                | 3.9927                  | 1.0                                | 3.9927                             |                                      | .D Relational Curre               |  |  |
|  | 15 3      | /7/2018          |        | BRL        | I                              | 4.0054                  | 1.0                                | 4.0054                             |                                      | 0 Relational Curre                |  |  |
|  | 10 2      | /8/2010          |        | BRL        |                                | 4.0261                  | 1.0                                | 4.0261                             |                                      | 0 Relational Curre                |  |  |
|  | 1 1       | /9/2018          | ***    | BRL        |                                | 4.01                    | 1.0                                | 4.01                               |                                      | D Relational Curre                |  |  |
|  | 10 3      | /12/2018         |        | BRL        |                                | 4.0067                  | 1.0                                | 4.0087                             |                                      | 0 Relational Curre                |  |  |
|  | 18 3      | /13/2015         |        | BRL        |                                | 4.0142                  | 1.0                                | 4.01.42                            |                                      | 0 Relational Curre                |  |  |
|  | 100 2     | /14/2018         |        | BRL        |                                | 4.0244                  | 1.0                                | 4.02.44                            |                                      | D Relational Curre                |  |  |
|  | 0 3       | /15/2018         |        | 8RL        |                                | 4.0579                  | 1.0                                | 4.0579                             |                                      | D Relational Curre                |  |  |
|  | 10 3      | /16/2018         |        | BRL        |                                | 4.0464                  | 1.0                                | 4.0464                             |                                      | D Relational Curre                |  |  |
|  | 3         | /19/2018         |        | BRL        |                                | 4.0567                  | 1.0                                | 4.0567                             |                                      | D Relational Curre                |  |  |
|  |           | /20/2016         |        | BRL        |                                | 4,041                   | 1.0                                | 4.041                              |                                      | 0 Relational Curre                |  |  |
|  | 100 3     | /21/2018         |        | BRL        |                                | 4.0552                  | 1.0                                | 4.0552                             |                                      | D Relational Curre                |  |  |
|  | 3         | /22/2018         |        | BRL        |                                | 4.0565                  | 1.0                                | 4.0565                             |                                      | 0 Relational Curre                |  |  |
|  |           | (23/2018         |        | BRL        |                                | 4.0725                  | 1.0                                | 4.0725                             |                                      | .0 Relational Curre               |  |  |
|  | 200       |                  |        |            |                                |                         |                                    |                                    |                                      |                                   |  |  |
|  | 0.3       |                  |        |            |                                |                         |                                    |                                    |                                      |                                   |  |  |
|  |           |                  |        |            |                                |                         |                                    |                                    |                                      | Ciose                             |  |  |
|  | 0.0077077 |                  | 9226   | 9515       |                                |                         | 0.01                               | 57                                 | 0.01 10                              | Tree!                             |  |  |
|  |           |                  |        |            |                                |                         |                                    |                                    |                                      |                                   |  |  |
|  |           |                  |        |            |                                |                         |                                    |                                    |                                      |                                   |  |  |
|  |           |                  |        |            |                                |                         |                                    |                                    |                                      |                                   |  |  |

#### How to import Historical Exchange Rates from ECB

After installing "Historical Exchange Rates " in Dynamics 365 Business Central, go to "Currencies" page and click "Import Historical Exchange Rates from ECB".

Select the period from the Drop Down list:

- 1. Today
- 2.90 days
- 3. All

An alternative just fill up the "starting date field" Click Ok and Wait until download and import ends Check the new rates imported drilling down on field "Exchange Rate Amount".

EOS Solutions 2018